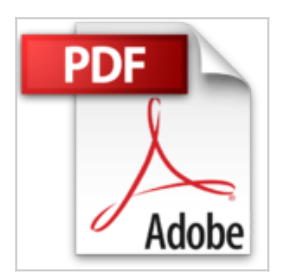

## **Excel im Controlling für Dummies**

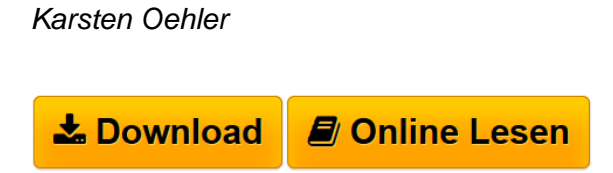

**Excel im Controlling für Dummies** Karsten Oehler

**L** [Download](http://bookspode.club/de/read.php?id=3527706194&src=fbs) [Excel im Controlling für Dummies ...pdf](http://bookspode.club/de/read.php?id=3527706194&src=fbs)

**[Read Online](http://bookspode.club/de/read.php?id=3527706194&src=fbs)** [Excel im Controlling für Dummies ...pdf](http://bookspode.club/de/read.php?id=3527706194&src=fbs)

# **Excel im Controlling für Dummies**

Karsten Oehler

**Excel im Controlling für Dummies** Karsten Oehler

### **Downloaden und kostenlos lesen Excel im Controlling für Dummies Karsten Oehler**

#### 449 Seiten

Kurzbeschreibung

Als Controller kommen Sie nicht drumherum: Die Arbeit mit Excel ist das A und O in Ihrem Beruf. Karsten Oehler zeigt Ihnen, wie Sie Excel erfolgreich im Controlling einsetzen. Rüsten Sie sich für die Arbeit mit Excel und lernen Sie, wie Sie Pivot-Tabellen und -Charts erstellen, wie Sie Daten importieren oder exportieren, wie Sie Grafiken erstellen und wie Sie wichtige Excel Formeln anwenden. Mit diesem Buch gelingt Ihnen Planung, Budgetierung und Vorschaurechnung im Handumdrehen. Sie werden Excel lieben! Buchrückseite

### **So meistern Sie mit Excel Balanced Scorecards, Budgetierung, Vorschau rechnungen und Co.**

Als Controller kommen Sie nicht drumherum: Die Arbeit mit Excel ist das A und O in Ihrem Beruf. Karsten Oehler zeigt Ihnen, wie Sie Excel erfolgreich im Controlling einsetzen. Rüsten Sie sich für die Arbeit mit Excel und lernen Sie, wie Sie Pivot–Tabellen und –Charts erstellen, wie Sie Daten importieren oder exportieren, wie Sie Grafiken erstellen und wie Sie wichtige Excel–Formeln anwenden. Mit diesem Buch gelingt Ihnen Planung, Budgetierung und Vorschaurechnung im Handumdrehen. Sie warden Excel lieben!Über den Autor und weitere Mitwirkende

Dr. Karsten Oehler war mehr als zwölf Jahre als Produkt Manager für Controlling Software tätig. Seit 2007 arbeitet er bei der IBM GmbH Frankfurt. Er referiert regelmäßig auf Kongressen und Seminaren und hat bereits vier Bücher zu EDV gestütztem Rechnungswesen veröffentlicht.

Download and Read Online Excel im Controlling für Dummies Karsten Oehler #ZL0CG8OHRMS

Lesen Sie Excel im Controlling für Dummies von Karsten Oehler für online ebookExcel im Controlling für Dummies von Karsten Oehler Kostenlose PDF d0wnl0ad, Hörbücher, Bücher zu lesen, gute Bücher zu lesen, billige Bücher, gute Bücher, Online-Bücher, Bücher online, Buchbesprechungen epub, Bücher lesen online, Bücher online zu lesen, Online-Bibliothek, greatbooks zu lesen, PDF Beste Bücher zu lesen, Top-Bücher zu lesen Excel im Controlling für Dummies von Karsten Oehler Bücher online zu lesen.Online Excel im Controlling für Dummies von Karsten Oehler ebook PDF herunterladenExcel im Controlling für Dummies von Karsten Oehler DocExcel im Controlling für Dummies von Karsten Oehler MobipocketExcel im Controlling für Dummies von Karsten Oehler EPub